## WWW.ps.bam.de/ME34/10L/L34E00NP.PS/.PDF; start output -6 -8 N: No Output Linearization (OL) data in File (F), Startup (S) or Device (D)

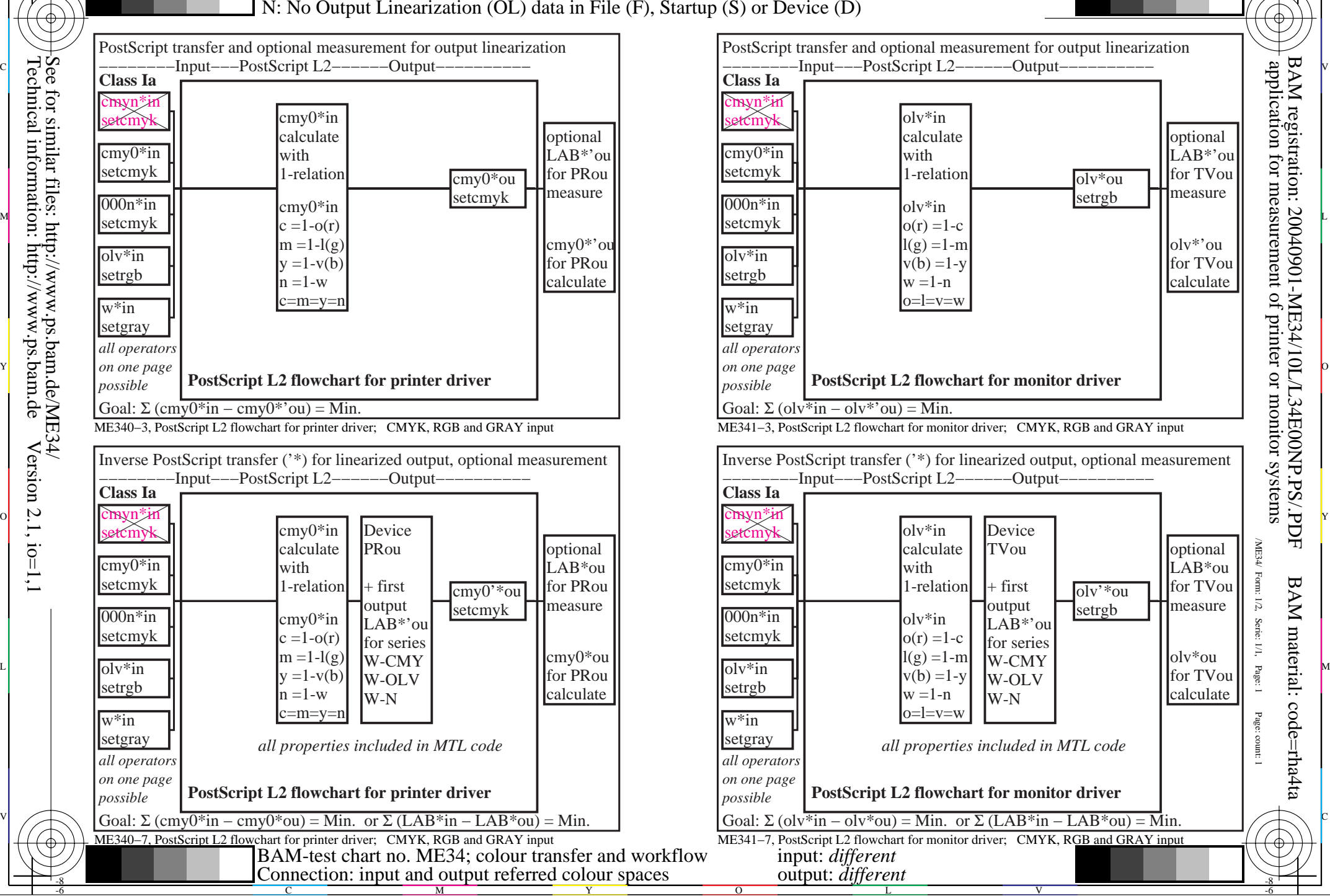

M

C

-6

BAM material: code=rha4ta

-8